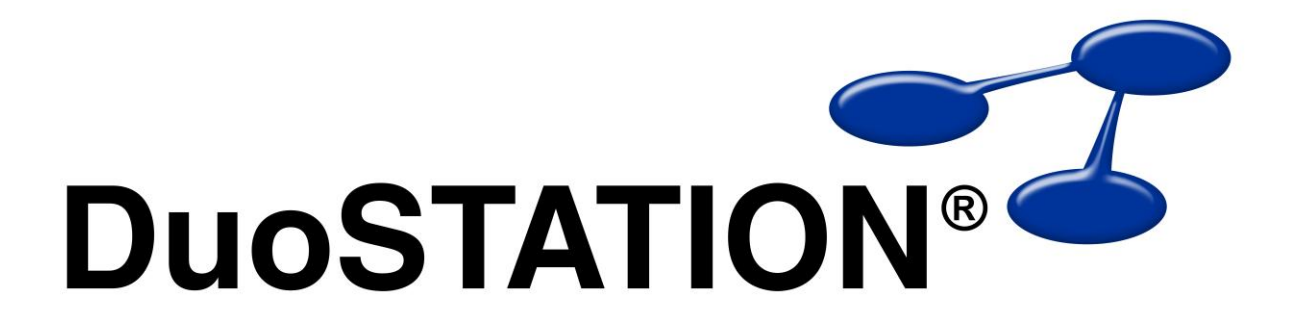

Förändringar i v5.2 SR-2

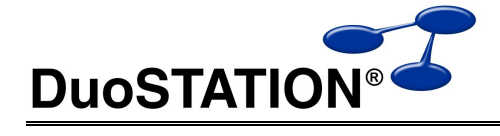

# Förändringar i v5.2 SR-2

# <span id="page-1-0"></span>Innehåll

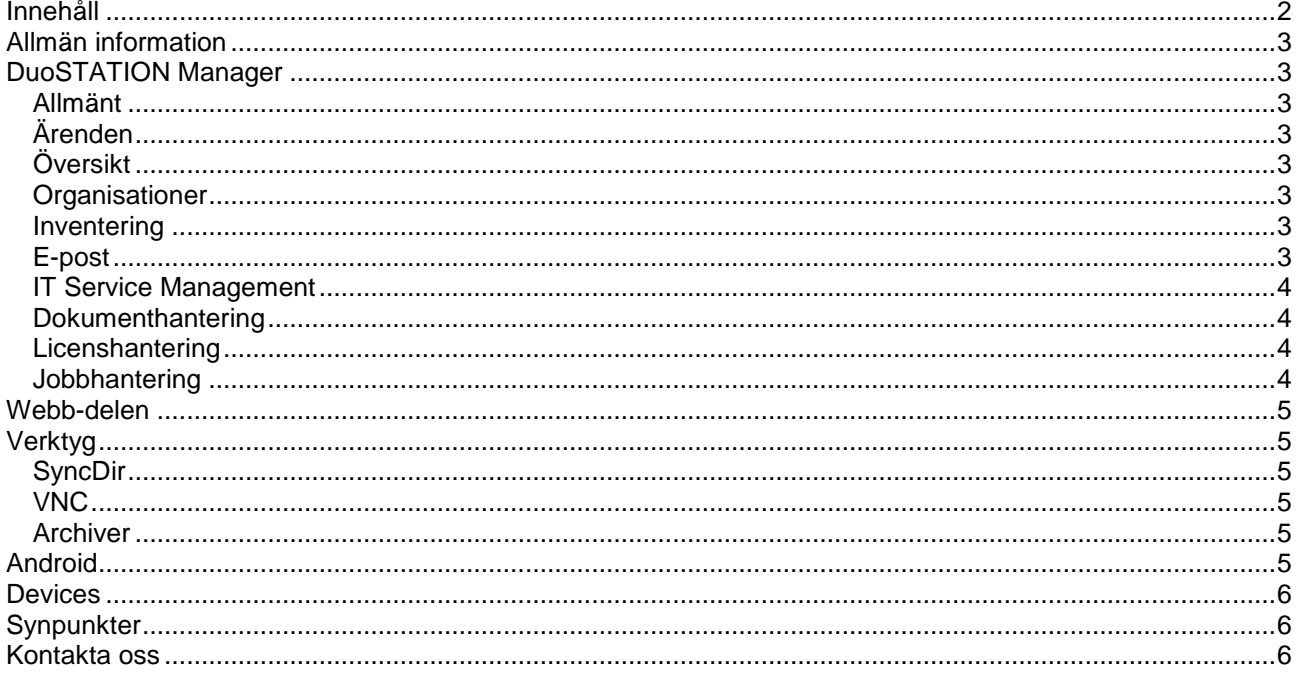

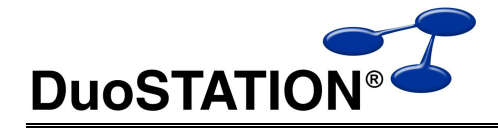

Inkommande ärenden

Ärendetyp **V** Allmänt .<br>Ärendegrupp<br>Önskemål/idée Tjänst Ärendekategori -ITSM SyncDir Objects ActionManage Specops Status<br>Status Tilldelat Handläggare Stefan Johansson - 5J Informera via e-pos

 $\bigcirc$  Hjälp

Inställningar för inkommande ärende E-postadress support@duostation.se Nyckelord behörig\*:autenti

# <span id="page-2-0"></span>**Allmän information**

Det här dokumentet innehåller information om de viktigaste förändringarna i v5.2 SR-2.

# <span id="page-2-1"></span>**DuoSTATION Manager**

### <span id="page-2-2"></span>*Allmänt*

 ÄNDRING: Har ändrat kravet på att köra Manager i "administratörs-läge" på datorer som kör Vista eller senare med UAC påslagen. Istället kommer programmet att startas i "administratörs-läge" om man är administratör och som "icke-administratörs-läge" om man inte är administratör. Läget man kör Manager i visas i status fältet längst ner till höger.

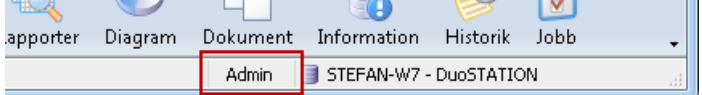

# <span id="page-2-3"></span>*Översikt*

- BUGGFIX: Ändrat så att markeringen inte hoppar till "Alla nätverk" när man flyttat en utrustning som ligger i "<okänd>.
- ÄNDRING: Fixat så att de skärmar, som hör till en dator, automatiskt byter organisation när man byter organisation på datorn.

# *Ärenden*

- ÄNDRING: Har minskat ner storleken på skärmtips när man för musen över en händelse.
- ÄNDRING: Flyttat all hantering av förändringar i ärendehanteringen. Numera hanteras detta av ActionManager. Det gör att det kan bli en viss fördröjning innan vissa förändringar visas i listan "Händelser" i ärendet.
- NYHET: Det går att använda \* och ? för att identifiera nyckel ord i nyinkomna ärenden.
- NYHET: Möjlighet att automatiskt tilldela status på ett nyinkommet ärende.
- NYHET: Möjlighet att automatiskt tilldela nya ärenden till en utvald handläggare.
- BUGGFIX: Fixat så att reglerna för ankommande e-post hanteras korrekt när flera e-postmottagare används i ankommande e-post.

#### <span id="page-2-4"></span>*Organisationer*

 NYHET: Nu finns det en kryssruta för att inkludera underliggande organisationer i vyn "Organisationer". Om man kryssar för den, visas utrustningar, ärenden och dokument för den markerade organisationen och för alla underliggande organisationer.

#### <span id="page-2-5"></span>*Inventering*

 ÄNDRING: Ändrat så att inställningen nedan är förkryssad som default. Det ställer man in i Manager i vyn "Import".

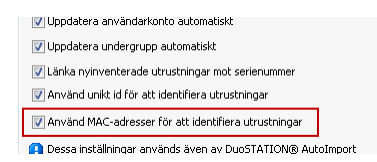

OK Avbryt

### <span id="page-2-6"></span>*E-post*

- ÄNDRING: Vi gjort om tekniken som skickar e-post, så att bl.a. radbrytningar visas rätt.
- ÄNDRING: Om en sökväg ställts in i parametern DocumentsPath i DuoSTATION, så läggs alla bifogade dokument i inkommande e-post i den mappen.

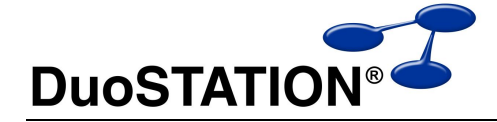

- BUGGFIX: Fixat så att e-post med bifogade dokument med väldigt långa namn kan hanteras.
- NYHET: Nytt installationspaket för Messenger.
- NYHET: Nya variabler finns att använda i e-postmallar

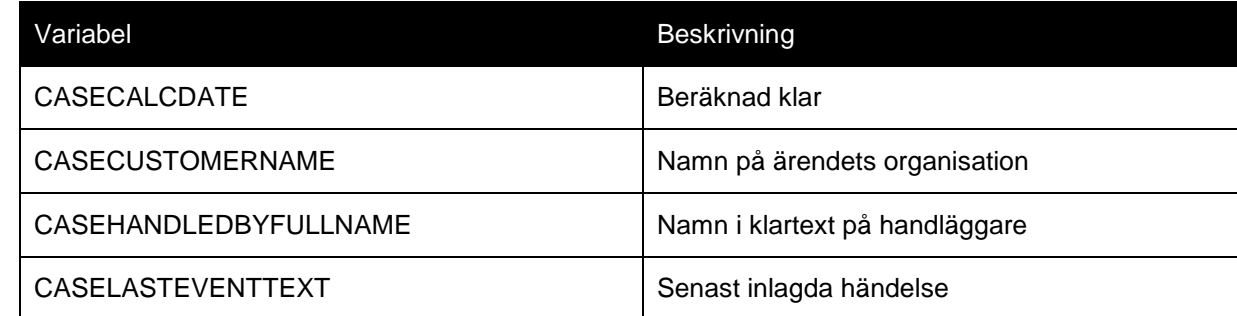

- NYHET: Fixat problem med autosvar och studsande e-post. Om ett e-postmeddelande kommer till systemet, plockar bara DuoSTATION in det i ärendehanteringen om det innehåller en referens till ett befintligt ärende. Och om ett autosvar kommer in på ett avslutat ärende, återöppnas det inte.
- NYHET: Lagt till möjlighet att autentisera mot SMTP på olika sätt. Det konfigureras i Messenger Config.
- ÄNDRING: Förbättrat loggningen vid eventuella fel. Nu visas vilken del och konfiguration av e-posthanteringen felmeddelandena kommer från "Database", "SMTP", "POP3" eller "IMAP4".

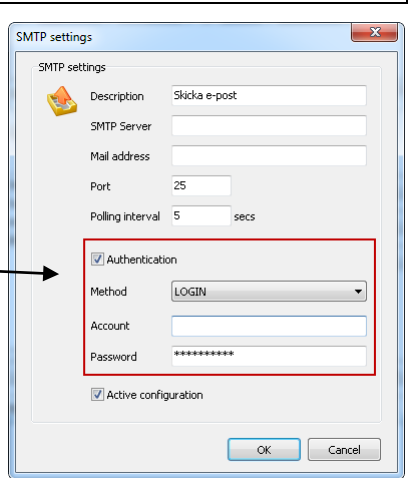

#### <span id="page-3-0"></span>*IT Service Management*

- ÄNDRING: Lagt till en bläddringslist i fältet "Beskrivning" i vyn "Tjänster" i Manager.
- BUGGFIX: Fixat att vi missat att lägga in beskrivningar för olika objekt i dialogrutan för att välja objekt när man sätter upp ett beroende i Manager.

#### <span id="page-3-1"></span>*Dokumenthantering*

- BUGGFIX: Fixat problem då man lägger in flera dokument samtidigt från en utdelad mapp på nätverket.
- ÄNDRING: Lagt till ett felmeddelande om inte Windows klarar att öppna ett dokument. T.ex. om dokumentet är en PDF-fil och det inte finns ett program installerat på datorn som kan öppna den typen av dokument.
- BUGGFIX: Ändrat så att det fungerar att använda kommandot "Spara till fil …" när "DocumentsPath" är inställt i DuoSTATION.INI.

#### <span id="page-3-2"></span>*Licenshantering*

- BUGGFIX: Fixat att summering i "Inköp" och "Statusrapport" inte uppdateras korrekt vid filtrering i vyn "Programvara".
- NYHET: Möjlighet att skapa rapport och diagram via högerklick i "Inköp" och "Supportavtal" i vyn "Programvara".
- BUGGFIX: Fixat att Android-enheter inte inkluderas i "Statusrapport" i vyn "Programvara".

#### <span id="page-3-3"></span>*Jobbhantering*

ÄNDRING: Job Manager fjärrinstallerar inte längre RemoteAgent som en interaktiv tjänst.

<span id="page-4-1"></span>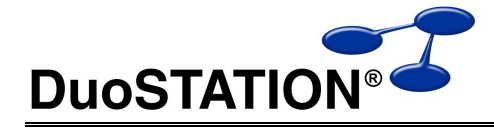

# <span id="page-4-0"></span>**Webb-delen**

- NYHET: Möjlighet att dirigera om mobil-appar till en annan URL. Ställ in detta i web.config med parametern "MobileURL".
- ÄNDRING: Numera följer webb-delen samma inställningar som Manager för vilka statusar som kan användas för respektive ärendetyp.
- BUGGFIX: Tidigare när man valde en annan person i "Rapporterat av", sparades det inte. Nu är det fixat.
- NYHET: Nu finns det möjlighet att bestämma vilken ärendetyp och ärendegrupp som ska användas som default i formuläret där man registrerar ett nytt ärende. Ställ in i web.config med parametrarna "DefaultCaseType" och "DefaultCaseGroup".
- BUGGFIX: När man skapar ett nytt ärende, fylldes inte fältet "Arbetsplats" i automatiskt med det värde som finns lagrat i databasen. Nu är det fixat.
- NYHET: Nu följer ärenden som skapas i webb-delen de regler som gäller för inkommande e-post.
- ÄNDRING: Alla förändringar som genererar en åtgärd hanteras numera på liknande sätt som i Manager.
- ÄNDRING: Standard-värde för ärendetyp för ärenden som registreras i webb-delen är numera "Allmänt". Innan var det "Support".

# **Verktyg**

#### <span id="page-4-2"></span>*SyncDir*

- NYHET: Hämtar värde för senast ansluten för datorkonton som hämtas från eDirectory.
- NYHET: När en dator läggs upp första gången i DuoSTATION via SyncDir, läggs det upp i historiken för den datorn.
- ÄNDRING: Matchning på datorer som importeras från eDirectory och datorer som inventerats görs numera enbart på namn istället för grupp och namn. Om en dator inte finns i DuoSTATION kommer trädnamnet att användas som grupp i DuoSTATION. Vi rekommenderar att man endast uppdaterar redan inventerad utrustning och därför är den inställningen default.

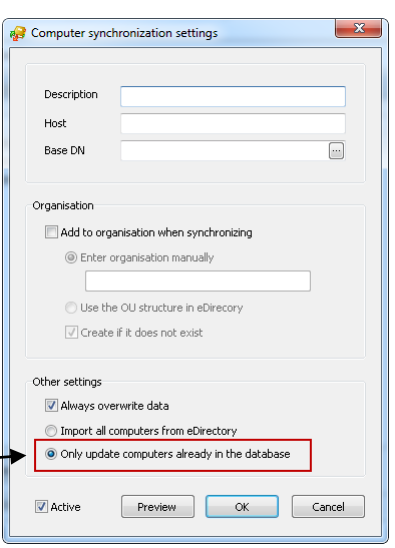

#### <span id="page-4-3"></span>*VNC*

 Skickar med nya UltraVNC-filer som bl.a. klarar av att hantera då datorer som ska fjärrstyras använder flera skärmar.

#### <span id="page-4-4"></span>*Archiver*

- BUGFIX: Fixat så att rätt datum används för att avgöra om ett ärende ska arkiveras.
- ÄNDRING: Ändrat 'Spara och stäng'-knappen till 'Spara inställningar' och programmet stängs inte.

# <span id="page-4-5"></span>**Android**

- NYHET: Lagt till fält för "Rapporterat av", "Rapporterat datum", "Organisation" och "Kategori".
- ÄNDRING: Visar inte längre URL i listan över de olika sajterna.
- NYHET: Möjlighet att kunna lägga till en händelse i ett ärende.
- ÄNDRING: Alla förändringar som genererar en åtgärd, hanteras numera på liknande sätt som i Manager.

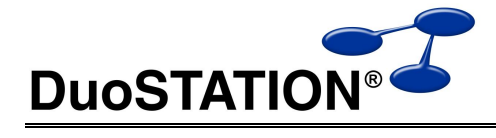

# <span id="page-5-0"></span>**Client**

- NYHET: Lagt till stöd för Windows 8.
- ÄNDRING: Mindre förändringar i bildskärmsinventeringen (Devices).
- NYHET: Nytt installationspaket.

# **Devices**

NYHET: Nytt installationspaket.

# <span id="page-5-1"></span>**Synpunkter**

Tacksam om ni kommer med synpunkter på de nya funktionerna till [info@duostation.se.](mailto:info@duostation.se)

# <span id="page-5-2"></span>**Kontakta oss**

ProgramDuon AB Olof Asklunds gata 1 421 30 Västra Frölunda Telefon 031-7096060 E-post [info@duostation.se](mailto:info@duostation.se) Support [support@duostation.se](mailto:support@duostation.se) Webb [www.duostation.se](http://www.duostation.se/)